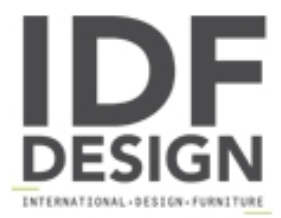

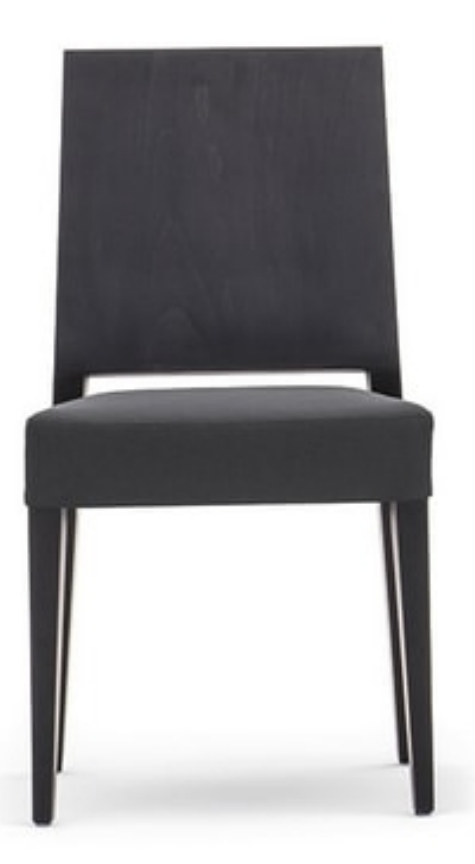

## Timberly 01711

Stackable sidechair in solid wood frame. Wooden back and upholstered seat.

Collection of clean and modern designs that includes stacking chair, armchair and barstool. Thick beech elements and double panelled backs ensure maximum sturdiness. Upholstery of the seat - either standard, leather or custom-made - is fitted directly onto the frame and is made removable upon request. Finishes are standard or customer's OWN.

Design Edi & Paoli Ciani

Produced by

**Montbel Srl** via delle Scuole 30 33044 Manzano (Udine) Italy

Phone: +39 0432 743147 Fax: +39 0432 743807 E-mail: montbel@montbel.it Website: http://www.montbel.it

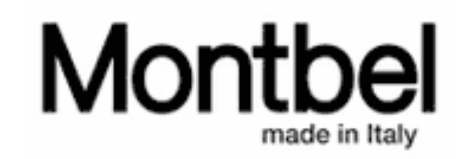